## smartnumbers Personal Override — User Guide

smartnumbers voice continuity ensures that during periods where buildings or offices become inoperable or inaccessible, your organisation's calls continue to be delivered.

This guide provides the instruction you require to override the service during an emergency or other disruptive event to ensure your calls are delivered to the location that suits you.

The information you need to perform the steps in this guide is provided by your administrator.

### **Your Service Access Number**

Dial this number to access your Personal Business Continuity service from any telephone.

Use the cut-out reminder card below to make a note of it.

#### **Your Service ID**

This unique number identifies you to the service.

#### **Your Password**

This number gives you secure access to your service.

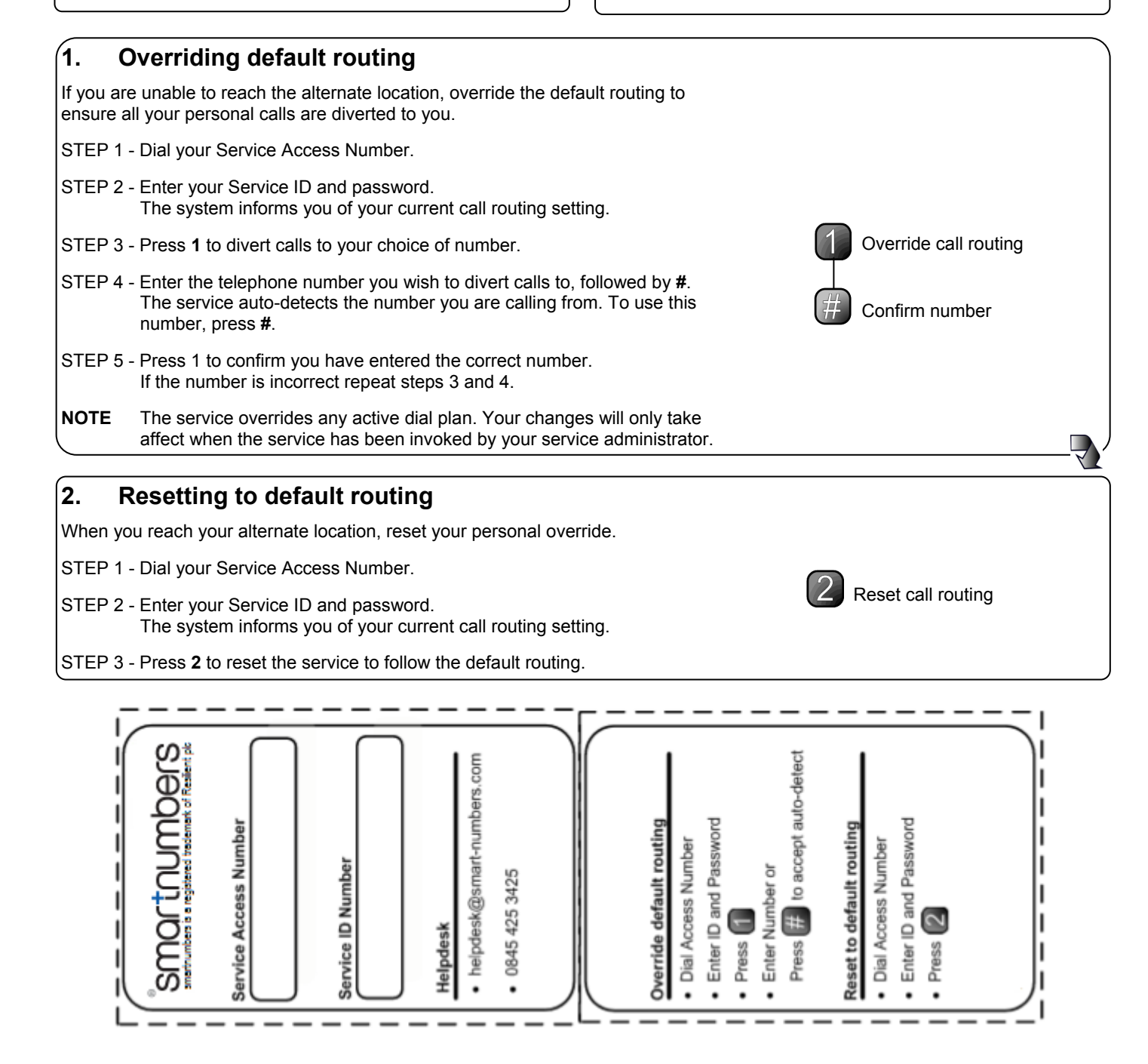

For further assistance or information, please contact your support representative or email the Service Desk at servicedesk@smartnumbers.com

# smartnumbers is a registered trademark of Resilient plc